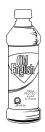

Old English lemon oil

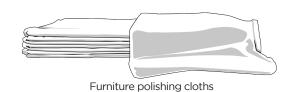

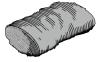

Steel wool

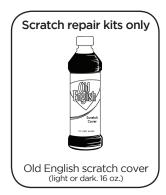

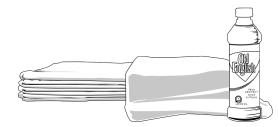

## Cleaning and maintaining your solid wood desktop

- Clear the area of your desk you wish to clean or touch up.
- Shake the bottle of lemon oil well and, using a clean cloth, apply it to the surface along the grain of the wood.
- Using a clean polishing cloth, remove any excess oil by wiping the surface until the wood is dry.

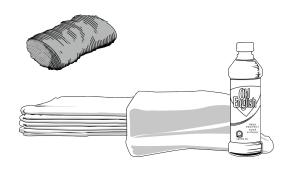

## For more thorough care:

- For more significant imperfections (light scratches, scuffing, light staining), use the steel wool hand pad to lightly buff out the imperfection.
- When the imperfection is no longer visible, remove as much dust as possible with a soft cloth, then apply lemon oil as directed above.

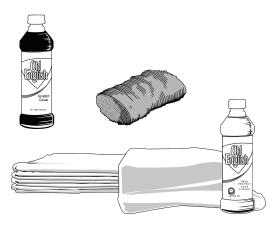

## For scratch repair:

- Clear the area of your desk you wish to clean or touch up.
- Apply scratch cover to a clean cloth, then wipe the scratched area
  of the desk and continue wiping with the cloth until the area is dry.
  Light scratches do not need to be buffed out first, while deeper
  scratches may need to be buffed out with steel wool before applying scratch cover.
- Shake the bottle of lemon oil well and, using a clean cloth, apply it to the surface along the grain of the wood.
- Using a clean polishing cloth, remove any excess oil by wiping the surface until the wood is dry.

Copyright Notice: These instructions are a component of the UPLIFT Desk Solid Wood Desktop Care Kit. These instructions are part of the scope of delivery, even if the item is resold. These instructions are also available on the UPLIFT Desk website: upliftdesk.com. Excerpts or copies may not be forwarded to third parties or used in any other published form without the prior written consent of UPLIFT Desk. These instructions are subject to United States copyright law.